Modul 5: Digitales Arbeiten

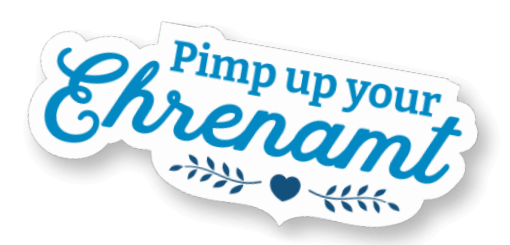

## Digitale Toolbox

## Dieser Leitfaden gibt euch einen Überblick über digitale Tools und ihre Anwendungsfelder.

In diesem Leitfaden bekommt ihr einen Überblick über unterschiedliche digitale Tools und darüber, welche digitalen Tools sich für welche Anwendungsfelder eignen, zum Beispiel für synchrones bzw. asynchrones Arbeiten, für digitale Kollaboration, Umfragen, zum Feedback einholen oder dem Austausch in Gruppen. Außerdem wurde ein Entscheidungsbaum entwickelt, der dabei helfen soll zu entscheiden, wann sich der Einsatz eines neuen Tools überhaupt lohnt.

Digitale Tools helfen dabei, Aufgaben und Tätigkeiten einfacher oder besser zu erledigen. Dabei ist die Auswahl der richtigen Tools nicht immer einfach und die Orientierung in der Fülle an Angeboten recht kompliziert. Außerdem hat jede und jeder von uns individuelle Vorstellungen, was geeignete Tools ausmachen. Eine generelle Empfehlung für die besten Werkzeuge gibt es nicht, denn alle haben Vor- und Nachteile. Erst im mehrfachen und regelmäßigen Einsatz wird deutlich, ob das Tool wirklich passend ist.

In diesem Leitfaden unterscheiden wir acht verschiedene Anwendungsfelder für digitale Tools:

- Synchrone Kommunikation (alle Kommunikationspartner:innen kommunizieren zur selben Zeit miteinander)
- Asynchrone Kommunikation (die Kommunikation findet zeitversetzt statt)
- Digitale Kollaboration und Zusammenarbeit
- Umfragen und Abfragen
- Kennenlernen und Austausch in Gruppen
- Feedback
- Projektmanagement
- Digitale Dateiablage

Gefördert durch

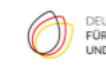

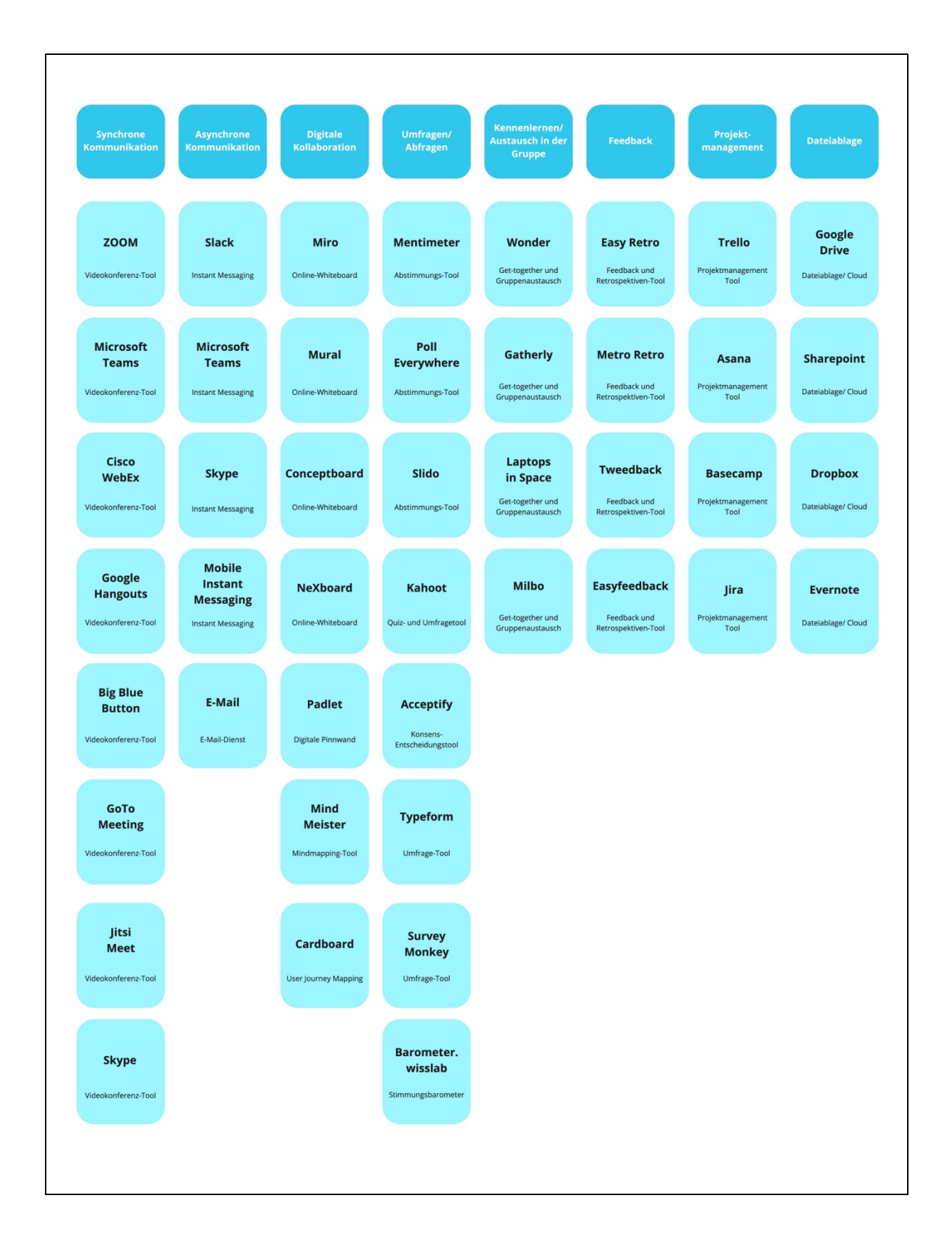

## Welche digitalen Tools sich für die verschiedenen Anwendungsfelder eignen, findet ihr in der Übersicht:

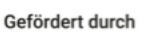

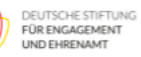

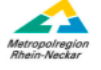

## Entscheidungsbaum zur digitalen Toolbox

Bevor ihr jetzt aber loslegt und versucht möglichst viele digitale Tools zu verwenden, solltet ihr vorher kurz überlegen, ob sich der Einsatz überhaupt lohnt. Schaut euch dafür den Entscheidungsbaum an und entscheidet damit, ob der Einsatz eines neuen Tools sinnvoll ist.

Suche dir ein Tool aus, welches du einsetzen möchtest und gehe dann die folgenden Fragen durch:

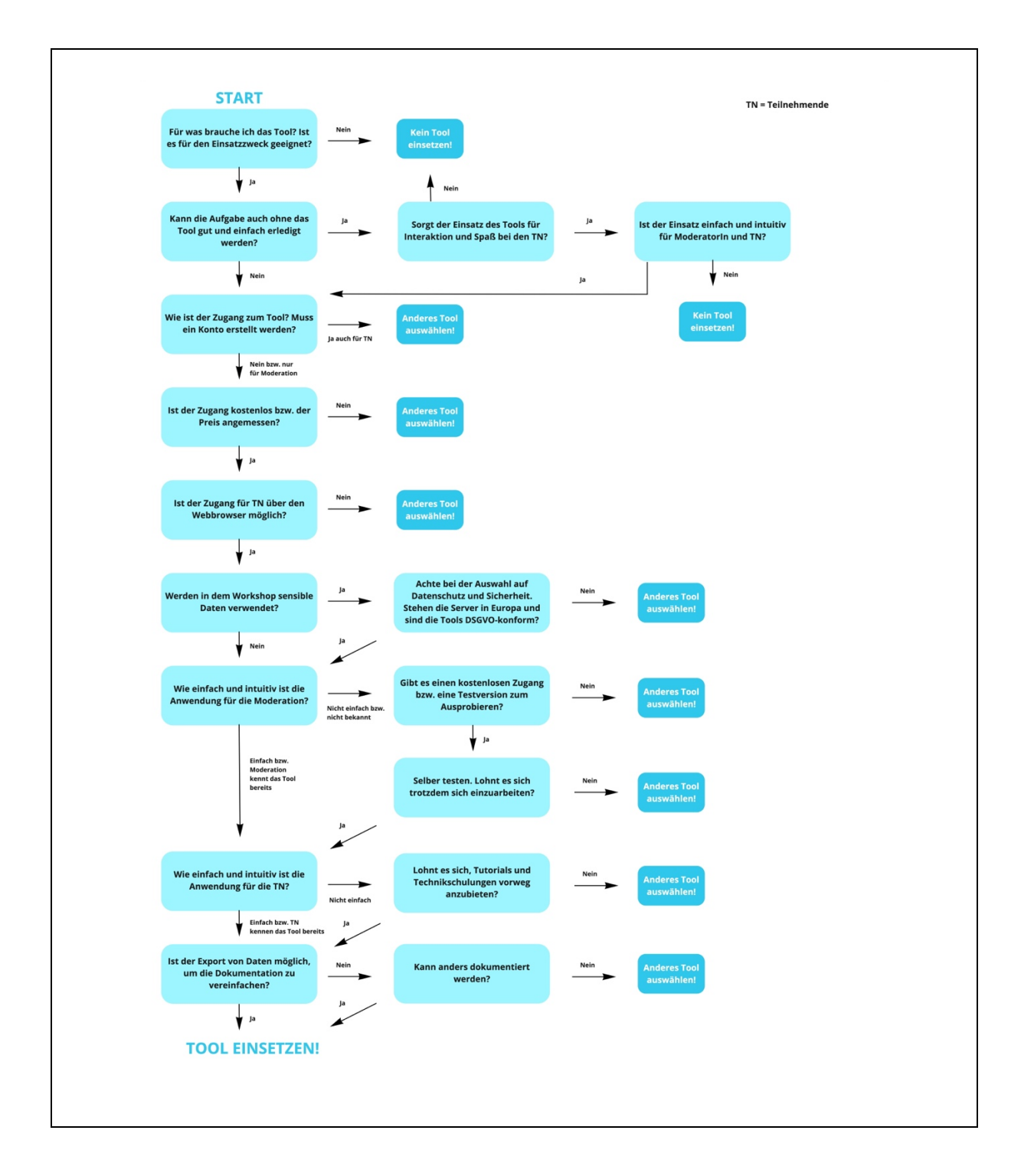

Gefördert durch

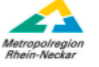